## *PRM Commands*

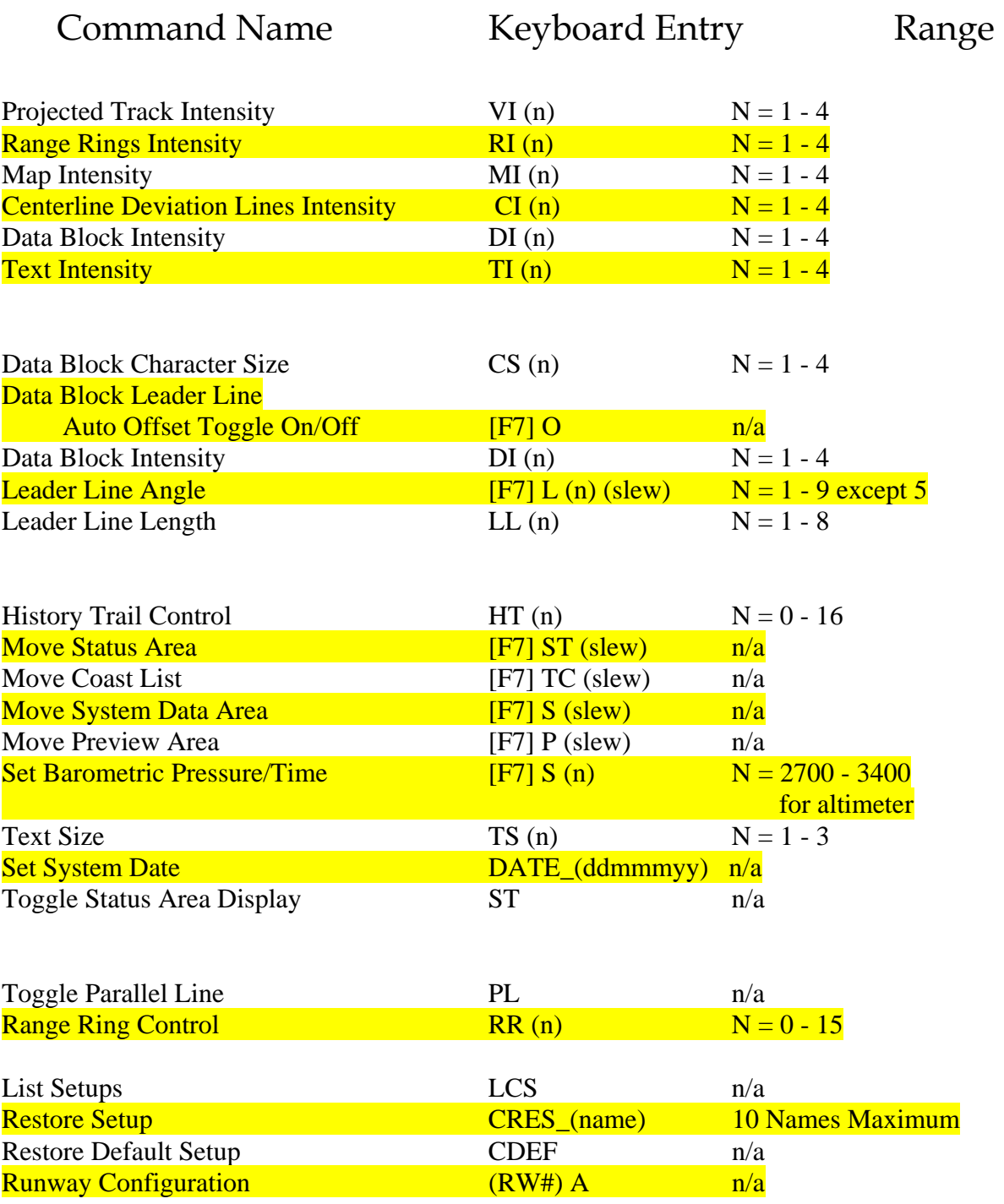

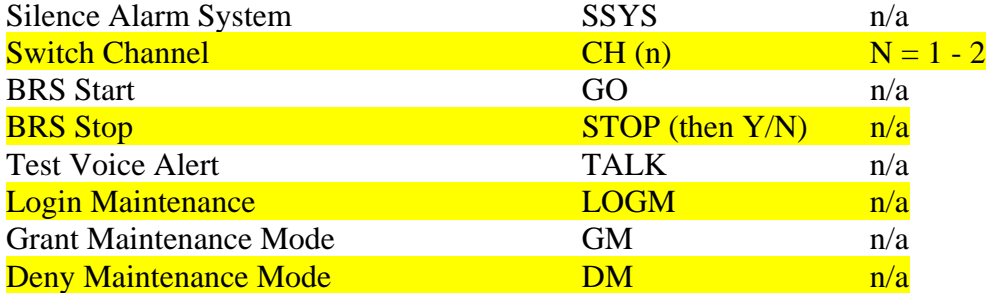

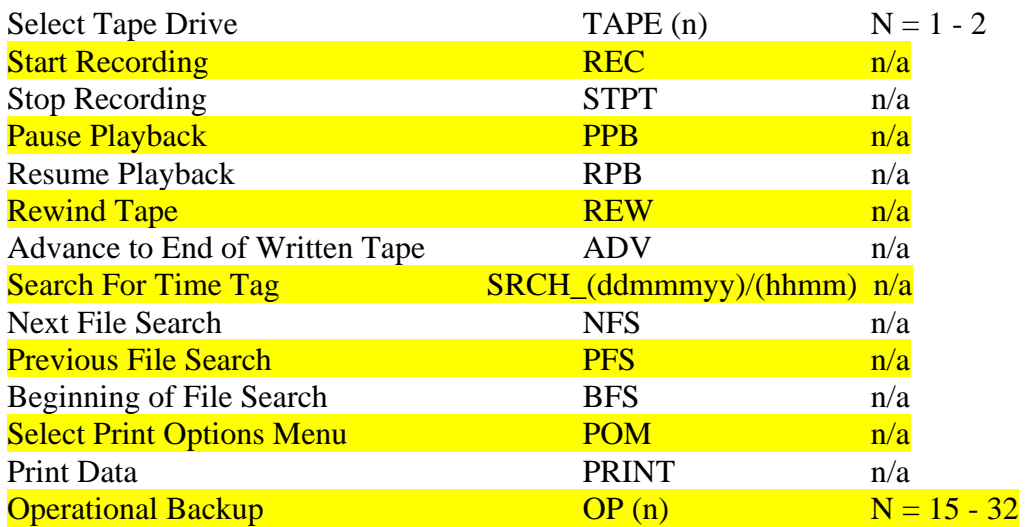

## *Maintenance Commands*

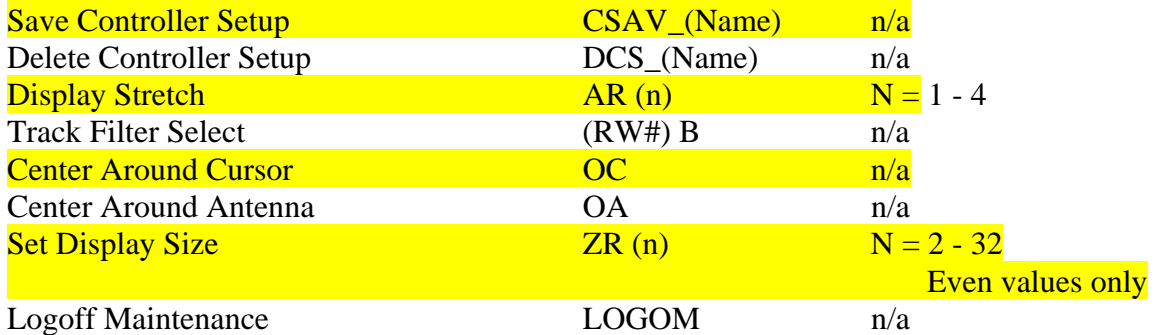